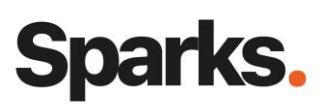

# Formation **Terraform**

Notre formation Terraform vous permettra de prendre cet outil en main pour automatiser la gestion de votre infrastructure. Découvrez ou redécouvrez les principes de l'infrastructure programmable (Infrastructure-as-Code), la culture DevOps, et apprenez toutes les bonnes pratiques pour une utilisation sereine et efficace de Terraform. A l'issue de notre formation, les stagiaires seront capables de déployer et gérer une infrastructure Cloud avec Terraform.

## **Durée**

2 jours

# **Objectifs pédagogiques**

- Identifier les apports de solutions d'orchestration et d'automatisation
- Comprendre les principes fondamentaux de Terraform
- Appréhender les solutions tierces permettant d'enrichir ses outils IaC
- Découvrir les bonnes pratiques permettant d'optimiser son efficacité dans la gestion d'infrastructures avec Terraform

## **Public**

Développeurs, ingénieurs DevOps, architectes…

Connaissances de base en administration Linux et sur les architectures Cloud.

**Prérequis** 

# **Programme de formation**

Introduction : l'Infrastructure as Code

Retour sur la démarche DevOps et l'évolution des infrastructures IT

Les problématiques des outils de gestion d'infrastructure

Introduction à l'Infrastructure as Code (IaC) : principes fondamentaux, bénéfices et contraintes

Les approches déclarative (fonctionnelle) et impérative (procédurale)

Panorama des outils IaC : Ansible, Chef, SaltStack, CFEngine, Puppet, Terraform…

## Présentation de Terraform

Avantages et inconvénients de l'utilisation de **Terraform** 

Comment Terraform s'insère dans une démarche IaC ? Cas d'usage Concepts et composants principaux : ressources, providers, variables, data sources… L'écosytème Terraform, vue d'ensemble Gestion du drift (decalage) Templates avec terragrunt Test de sécurité Outils tiers (brainboard, terraspace…)

#### Installation et prise en main

Mise en œuvre d'un workflow simple avec Terraform CLI : validate, init, plan, apply, show et destroy Configuration des ressources, cycle de vie La syntaxe HCL (HashiCorp Configuration Language) Déploiement de serveurs

96 Boulevard Vivier Merle F-69423 LYON Cedex 03 www.sparks-formation.com +33 (0)4 78 22 10 38 demande@sparks-formation.com

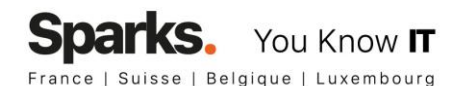

#### Nettoyer les ressources

## Gestion des states Terraform

Qu'est-ce qu'un state sur Terraform ? Stockage partagé Remote State et Terraform Enterprise, Consul, S3 ou gcs Verrouiller des fichiers state Isoler des fichiers state Bonnes pratiques pour organiser ses projets Terraform Utiliser le read-only state

#### Modules Terraform

Comprendre le principe des modules Terraform Créer un module basique Variables input et output Modules configurables Modules versionnés

Bonnes pratiques pour les modules : ressource séparée et variables path Créer une infrastructure réutilisable

#### Pratiques avancées

Syntaxe avancée : boucles, if et if-else Zero Downtime Deployment (ZDD) Importer une infrastructure existante Combiner Terraform et des outils comme Docker, Packer, GitLab CI, Jenkins...

## Utilisation de Terraform en équipe

Configurer et initialiser les différents types de backends Contrôle de version Tests automatisés Bonnes pratiques de code Workflow pour équipes Automatisation avec Terraform

# **Moyens et méthodes pédagogiques**

- La formation alterne entre présentations des concepts théoriques et mises en application à travers d'ateliers et exercices pratiques.
- Les participants bénéficient des retours d'expérience terrains du formateur ou de la formatrice
- Un support de cours numérique est fourni aux stagiaires

# **Modalités d'évaluation**

- **En amont de la session de formation**, un questionnaire d'auto-positionnement est remis aux participants, afin qu'ils situent leurs connaissances et compétences déjà acquises par rapport au thème de la formation.
- **En cours de formation**, l'évaluation se fait sous forme d'ateliers, exercices et travaux pratiques de validation, de retour d'observation et/ou de partage d'expérience.
- **En fin de session**, le formateur évalue les compétences et connaissances acquises par les apprenants grâce à un questionnaire reprenant les mêmes éléments que l'auto-positionnement, permettant ainsi une analyse détaillée de leur progression.